# Downloading Kurzweil

It is your responsibility to download Kurzweil 3000 prior to accessing your textbooks. It may take up to an hour to download the software, depending on the speed of your computer.

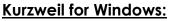

- 1. Navigate to this website <u>http://www.kurzweiledu.com/k3win</u>.
- 2. Select the <u>latest version</u> of the **subscription/web license** software (at the top of the list of versions) and download it to your computer.

kurzweil

3000

- 3. Follow the Kurzweil 3000 Install Shield Wizard instructions.
- 4. Once installation is finished, **do not restart** your computer.
- 5. Select the **North and South American Voices** file from the above website and download.
- 6. **Restart** your computer once **both** the software and voices file have been downloaded.

#### Kurzweil for Mac:

- 1. Navigate to this website <a href="http://www.kurzweiledu.com/k3mac">http://www.kurzweiledu.com/k3mac</a>
- 2. Select the <u>latest version</u> of the **subscription/web license** software (at the top of the list of versions) and download it to your computer.
- 3. Open the Installer and drag the Kurzweil 3000 application icon to your **Applications** folder.
- 4. Select the **North and South American Voices** file from the above website and download.

### Kurzweil for iPad:

- 1. Search for Firefly k3000 in the app store.
- 2. Install on iPad.

## System Requirements for Kurzweil 3000 Web License

### Windows Requirements:

- <u>https://www.kurzweiledu.com/includes/new-windows-system-requirements.html</u>
- Processor: 1.3 GHz Pentium 4 or better
- System Memory: 2GB
- Hard Disk Space: 2GB of free space
- Operating System:
  - o Windows 10, 8.1, 8, 7
  - o Windows 10 is supported in Kurzweil 3000 15.00 and later
- Video Memory: 4MB or better

- Screen Resolutions: 1024x768 24-bit color or better
- Bandwidth: All installed clients use some amount of bandwidth to connect to web services. Although the clients will work at just about any speed, we recommend a minimum of 56k/student, 512k/lab.
- Additional Requirements:
  - o Keyboard, mouse, sounds card with speakers and microphone
  - TWAIN-compatible scanner
  - Mozilla Firefox v50 of later OR Chrome for Read the Web functionality
  - Internet connection
  - o HoverCam Solo 8 camera requires available 2.0 or 3.0

### Mac Requirements:

- <u>http://www.kurzweiledu.com/includes/new-mac-system-requirements.html</u>
- Processor: Intel processor
- System Memory: 4 GB
- Hard Disk Space: 1GB of free space
- Operating System: Mac OS 10.9.5 through 10.13
- Additional requirements:
  - Keyboard, mouse, speakers, microphone
  - o Image Capture-compatible scanner
  - Internet connection required for some features (Google Translate, Online Book Search, Read the Web, etc.)
- Internet connection:
  - Internet connection required for product use
  - All installed clients use some amount of bandwidth to connect to web services. Although the clients will work at just about any speed, we recommend a minimum of 56k/student, 512k/lab.